Your complimentary use period has ended. Thank you for using **PDF Complete.** 

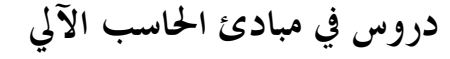

**مقدمة :** 

**Click Here to upgrade to** 

Complete

Unlimited Pages and Expanded Features<br>بسم الله الرّحمن الرّحيم ، الحمد لله ربّ العالمين ، الرّحم<del>ن [الرحيم](http://www.pdfcomplete.com/cms/hppl/tabid/108/Default.aspx?r=q8b3uige22) ، ملك يوم العدين ، إياك نعبد وإيا</del>ك نستعين ، إهدنا الصراط المستقيم ، صراط الذين أنعمت عليهم غير المغضوب عليهم ولا الضالين ... آمين. اللهم صلى على سيدنا محمد وعلى أزواجه أمهات المؤمنين وعلى ذريته وآل بيته كما صليت على إبـراهيم في العالمين إنك حميد مجيد.

> يُِعد الحاسب الآلي من أهم منجزات تكنولوجيا القرن العشرين ، وتتمثل هـذه الأهميـة في مجـالات استخداماته التي لم يعد هناك مجال يمكن أن يؤدي أغلب وظائفه بدون الحاسب الآلي ، وعلى الرغم من أن مجال الحسابات والأرقام كانت مصدر استلهام الآلة إلا أن التطورات التي مرت بما تلك الآلة لم تلبث طويلاً حــــتى توغلت في شتى العلوم سواءً كانت هذه العلوم رياضية أو غير ذلك من الفروع مثل .. الأدبية والطبية والفلكية .. وغيرها من المحالات .

> من هذا المنطلق أصبح الحاسب الآلي وعلومه من التكليفات التي أدت إلى أن يصف البعض غير المبالغ أن من لم يستخدمه "أمّيٌّ" ، وهذا ليس بدعاً من القول !! لو وحدنا مؤلفات بالأسواق تعالج بمحتواها أمّيـــة الحاسب ، ولم يشر مؤلفوها إلى أن هذا الموضوع يقدم بشكل آخر غير مكتوب على اعتبار أن كـل البـشر يقرءون ولم يعد هناك ما كان في القديم يسمى بأمية القراءة والكتابة.

> تتناول الصفحات التالية موضوعات تتعلق بالحاسب الآلي باعتباره أداة يستخدمها كل متخـصص في كل مجال دون استثناء ؛ إلا أننا يجب ألا نتجاوز حدود مفروضة من حيث مدى المعلومات وعمقها من ناحية وكذلك تتابعها منطقيا بما يتناسب مع مستقبِل هذه المعلومات " المتعلم " ـ ما يسمى في مجال التعليم بالمـدى والتتابع ( Sequence & Scope ( ـ وحدود الوقت والمكان من ناحية أخرى. وعلى ذلك فكان اختيار الموضوعات وفق الترتيب التالي :

> فصلاً ( الفصل الأول ) يتضمن نبذة تاريخية مؤداها يئة الذهن لما سيطرح من موضوعات قد تصعب علـى البعض ، أو ما يسميها كثير من المؤلفين في المحال أجيال الحاسب الآلي ، وغالبا ما يهدف الحديث عــــن هــــذه الأجيال إلي تبسيط فكرة النشأة باعتبار المنشئ إنسان مكلف بالتأمل والبحث والتفكير فيما أبدعه المبدع الخلاق العظيم جل شأنه ، كما لا يفوتنا أن نطبق الأسلوب العلمي التعليمي الذي يتطلب النمو الشامل للمتعلم بمعنى أن تقدم العلوم المتنوعة بما ينمي المتعلم في الجوانب الثابتة من نظريات علمية ومنطقية وهي الجوانـب الثلاثـة المعروفة ..

( معرفيًا أي المعلومات والأفكار النظرية ، وجانب المهارات الحركي use period has ended.<br>COMPlete *Thank you for using* الوجدانية التي يتصف بما الإنسان ويتميز عن غيره من مخلوقات الله العصور العالمية البارغ المصر تعالية التي يتصف م<br>Click Here to upgrade to وبذلك اشتمل الفصل الأول على التعريفات التي قد يقرأها أو يسمعه Unlimited Pages and Expanded Features لهذا الموضوع ، وبطبيعة الحال فهي لا نمائية ؛ والسبب الذي لا نغفله جميعًا لهذه اللا نمائية هو التزاوج المـــروّ

كما يصفه البعض أحيانا بين تكنولوجيا الحاسب ( Technology Computer ( وتكنولوجيا الاتصالات ( Technology Communication ( التي بلغت في مداها حدا لا يمكن التنبؤ بما ستؤل إليه نتـائج هـذا التزاوج من مواليد ، وهنا نستطيع أن نعرف أول إنجاب لهذا التزاوج ألا وهو " البكري " كما نقول علي أكبر الأولاد وهو الإنترنت ( Internet ( وما تتابع من خدماته وأسلحته التي أحب أن أصفها "بالسكينة" التي توجد في كل مكان دون خوف من أنما يمكن بواسطتها إزهاق روح كما أنما تستخدم كذلك في تسهيل تناول غذاء ما !!.

أما الفصل الذي تلاه .. **الفصل الثاني** كان لابد من التطرق الى المكونات المادية (Hardware (على اعتبار أن الحديث عن معارف الحاسب الآلي قد يطول أو بمعنى آخر قد لا ينتهي وهي ما أميل إلى وصفها بـ " ثقافة الحاسب Literacy Computer "، ولهذه الثقافة مؤلفات تناولتها بالتفصيل إلا أننا لا نستطيع الاقتصار على مؤلف ما في فترة ما ، والمقصود من هذه العبارة أن ثقافة الحاسب بالذات ثقافة متغيرة ويمكـن وصـف تغيرها بالسريع المتنامي وهو ما أصبحنا نحن قانتى هذه المعمورة نستشعره في كل مناحي العلوم فهي من السمات الأساسية للعصر الذي نعيشه والذي ستتزايد سرعته كلما تقدم الزمان إلى ما شاء االله تعالى له من استمرار.

وكما اتفقنا فإن للمقرر هذا حدود ؛ فكان لابد من إنهاء الفصل الثاني بمجرد استيعاب كيفيـــة عمــــل الحاسب الآلي والتعرف على بعض وظائف المكونات المادية التي تتطلبها البداية في تطبيق مهارات التـشغيل في مجال ما من مجالات التطبيق ، ولا أدعي أن هذه الجرعات المخففة تؤدي إلى التمكن من توظيف الحاسب الآلي - هذا المستحدث دائم الحداثة - باعتبار مسمى المقرر " **مبادئ الحاسب الآلي** " ولكن سيكون الدور كـل الدور للمتعلم الذي يجعل الممارسة شغله الشاغل طالما كانت هناك رغبة في أن يستثمر وقته ويساير الركب من خلال تحديث وتجديد معلوماته وما مؤداه توظيف هذه المعلومات عمليا للإفادة منها وإن كان هذا أصـبح لا اختيار لنا فيه .

ومن ثم ..

فبادئًا ذي بدئ أدعو منيبا العليم الحكيم أن أوفق في تقديم ما مؤداه تحقيق أهداف هذا المقرر المرجـوة حاثًا الجميع إلى ضرورة الوعي بأنه من قال أنه قد أنهى مراحل التعليم فهذا هو " الجاهل العصري " ؛ فالتعليم عملية مستمرة باستمرار الحياة رغبنا أو أبينا ، وهذا شئ ليس بالغريب فقد حثنا عليه نبينا المصطفى صلوات الله وسلامه عليه منذ أربعة عشر قرنا من الزمان " أطلبوا العلم من المهد إلى اللحد " .

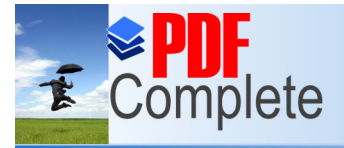

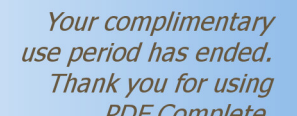

والله تعالى جلت قدرته أعلم وأحكم وهو ولي التوفيق وعلم u for using .

**Click Here to upgrade to<br>Unlimited Pages and Expanded Features** 

د. أحمد عبد السلام البراوي

ذو الحجة ١٤٢٥هـ

**soca** 

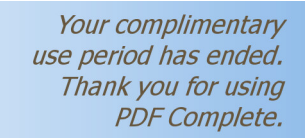

東

Complete

**Click Here to upgrade to Unlimited Pages and Expanded Features** 

- · **الدرس الأول : نبذة تاريخية.**
- · **الدرس الثاني : تعريف الحاسب الآلي.**
- · **الدرس الثالث : تصنيفات الحاسب الآلي .**
- · **الدرس الرابع : مكونات الحاسب الآلي المادية.** 
	- · **الدرس الخامس : لغات البرمجة.** 
		- · **الدرس السادس : تدريبات.**

**الأهداف بعد دراسة هذه الدروس تستطيع أن : توجز مراحل تطور الحاسب الآلي. تحدد تعريفًا دقيقًا للحاسب الآلي . تصنف الحاسبات الآلية وفق أحد التصنيفات العلمية. تحدد المكونات المادية للحاسب الآلي . تختار وظيفة من عدة وظائف لمكونات الحاسب الآلي. تذكر اللغات الهامة من لغات برمجة الحاسبات الآلية.** 

Your complimentary use period has ended. Thank you for using **PDF Complete.** 

**Click Here to upgrade to Unlimited Pages and Expanded Features** 

**نبذة تاريخية :** 

 خلق االله العظيم الإنسان وكرمه بالعقل مناط التكليف دون باقي مخلوقاته التي لا تعد ولا تحصى ، وبطبيعة خلقه فهو يفكر ويخترع ويبتكر ؛ ومن سنين كثيرة ليست بالقليلة وهو يحاول تدبير مهام حياته ويسعي ويجتهد حتى يوفقه خالقه إلى نتائج قد لا تكون في حساباته ، وفي هذا الصدد فمعالجة الأرقام وخاصة عندما تتكرر تكرارات تصعب علي حدود قدراته فكّر هذا المخلوق العجيب في كيفية تساعده في تنفيذ أعمال محددة لها خطوات وهي :

> **سرعة إجراء عمليات حسابية متكررة. تنفيذ عمليات حسابية معقدة تستلزم الدقة.**

ولذلك نجد بداية المحاولات حديثًا كانت ميكانيكية منذ ظهور جداول اللوغاريتمات أوائل القـرن السابع عشر في شكل مساطر حاسبة تطورت لآلة مكونة من مجموعة من العجلات ( تروس) مرقمة ( من صفر إلى ٩ ) لإجراء العد ، وتعتبر أهم آلة ميكانيكية التي أطلق عليها في أيامنا هذه لقب " أم الحاسبات " هي آلة تشالز باباخ ( Babbage Charles ( وهو عالم إنجليزي مخترع أول آلة تجري عمليات حسابية تحليلية في القرن الثامن عشر وتقوم بتخزين نتائج هذه العمليات لاسترجاعها عند الحاجة.

وفي أواخر القرن الثامن عشر بدأ ظهور محاولات البطاقات المثقبة لتتحول الثقوب من خلالهـا إلى إشارات كهربائية مهدت لظهور الحاسبات الكهروميكانيكية التي تطورت تطورا سريعا بظهور الصمامات الاليكترونية وهي ما يصنفها بعض المؤلفين بحاسبات **الجيل الأول** ، ومن هنا نستطيع أن نميز هذا الجيـل باستخدام الصمامات التي كانت تستلزم استهلاك للطاقة الكهربائية كبير ( به ١٨٠٠٠ صمام ألكترونى ) ونظام للتبريد مائي مما يؤدي إلي أعطال كثيرة لم يكترث ها المبهورون في منتصف القرن التاسع عشر. ( مثل.. حاسب قان نيو مان " Newman Van" ١٩٥١م المسمى بحاسب EDVAC اختصار

لعبارة..

( Electronic Discrete Variable Automatic Computer )

وبمرور سنوات قليلة تعد على أصابع اليد الواحدة حتى ظهرت محاولات لتقليل الأعطال واستهلاك الطاقة باستخدام الترانزستورات ( Transistors ( وهو ما يميز **الجيل الثاني** للحاسبات ، وبدأت عجلة التطور تزداد فظهرت لغات المستوى العالي للبرمجة وهي لغة فورتران (FORTRAN (ونظم التشغيل والأهم هو بداية استخدام أقراص التخزين المغناطيسية للمعلومات ، فتميز هذا الجيل ببداية صغر الحجم وترشيد الطاقة  $\vec{\tau}$ inank you for using  $^+$  ( <code>PDP-8</code> ) وظهور ما يسمى بالحاسب المبني مثل حاسب .( Digital Equipment Corporation )

Your complimentary use period has ended.

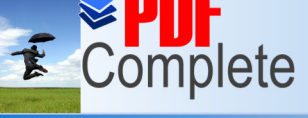

**Click Here to upgrade to** وفي منتصف الستينات انطلقت تكنولوجيا الدوائر المتــــكاملة IC ) [Circuits Integrated](http://www.pdfcomplete.com/cms/hppl/tabid/108/Default.aspx?r=q8b3uige22)

) وباستخدام هذه التكنولوجيا أمكن تقليل تكلفة الإنتاج والحجم وزاد في الكفاءة وسرعة تنفيذ الـبرامج وهي ما ميزت **الجيل الثالث** ولهذه الأسباب مجتمعة بدأ ظهور حاسبات الأغـراض العامـة ( General Propose ( للمجال العلمي والتجاري ونظام التشغيل يونكس ( UNIX ( وأنتجـت شـركة IBM اختصار لـ ( Machine Business International ( الحاسب الكـبير Frame Main مثـل ( 60IBM ( والحاسبات العملاقة مثل ( 600CDC (

 وفي منتصف السبعينات بدأ احتراف الشركات المنتجة في صناعة وتطوير الدوائر المتكاملة وكانت الرائدة في هذا شركة إنتل ( Intel( الأمريكية التي استطاعت أن تجمع أكثر من وحدة علي شريحة واحدة بإنتاج المعالج ٨٠٨٠ حيث ظهور الحاسبات الصغيرة ( Computer Micro ( وهي ما يمكن أن نقـول أـا ميزت **الجيل الرابع** مع طرح نظام التشغيل الشهير DOS اختصار لـ ( System Operating Disk ( كما تعددت في هذه الفترة لغات المستوى العالي مثل السي وتطورات لغة البسكال والبيسك . وهنا حدثت ثورة التزاوج الشهيرة لتكنولوجيا الحاسبات وتكنولوجيا الاتصالات وما أنجبه هذا التزاوج من الـشبكات المحلية ( LAN (وتلي ذلك بقليل الشبكة العنكبوتية العالمية الإنترنت ( Internet ( ، وبـذلك نلاحـظ سمات التطور التي أصبحت تنحصر في تقليل الحجم والتكاليف وزيادة السعة التخزينية ، إلا أن ما يمكننا به تمييز **الجيل الخامس** هو تكنولوجيا الذكاء الاصطناعي ومحاكاة لغات الطبيعة في تطبيقات الواقع الافتراضي ( Realty Virtual ( وما صاحب ذلك من برامج تطبيقية ومكونات مادية سريعة وذات سعات كـبيرة بالنسبة لسابقاقما.

 في تصوري أن هذه القصة هي الاختصار الذي قد يعطي التصور دون خلل إلا أن الأحداث قد يطـول سردها وهذا غير مطلوب الآن على الأقل .

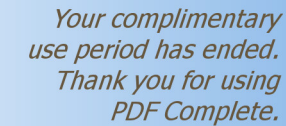

**Click Here to upgrade to Unlimited Pages and Expanded Features** 

**تعريف الحاسب الآلي :** 

هناك اجتهادات كثيرة لتعريف الحاسب منها ما تناول التعريف للتأكيد على الوظائف ومنها أيضا ما ركز على الشكل الخارجي للمكونات وما يميزها باعتبارها تكنولوجيا أخذت اهتماما خاصأ ، إلا أنـه سرد هذه التعريفات قد يكون اهتمام تخصصات نوعية ، ومن خلال دراسة بعض هذه المحاولات يمكن أن نصل إلى تعريف عام يفي بأهداف مقررنا الحالي ، **والتعريف هو** ...

الحاسب الآلي جهاز ألكتروني له مكونات تتعلق بإدخال واستخراج البيانات والمعلومات يعمل وفق أوامر وتعليمات محددة لاستقبال وتخزين البيانات وإجراء المعالجات الممكنة للحصول على المعلومـات والنتائج المطلوبة بسرعة ودقة "

كما يمكن وصف بعض الميزات الهامة للحاسب الآلي بالنقاط التالية :

- · دقة الأداء في تنفيذ العمليات المتكررة والمعقدة .
- · السرعة الفائقة في المعالجة والحصول على النتائج.
- · القدرة على تخزين البيانات ونتائج العمليات من معلومات واسترجاعها .
	- · العمل لفترات طويلة نسبيا دون كلل.

ولا نبالغ إذا قلنا أن ما يصنعه الإنسان لا محالة من النقصان ولا كمال إلا لوجه الخلاق العظيم ، كل ما يقال عن الحاسب وما يمكن أن يصل إليه في المستقبل فهو علم قليل كما وصفه االله تعالى في محكم التتريل ، وبناءً عليه فإن من يقول أن للحاسب عيوب ومشكلات فهو محق ولا تنقص ذلك من كونه عمل كبير يؤدي وظائف جليلة ، من الكتابات ما وصِف بأنه عيوب نوجز بعضها في التالي :

الحاسب الآلي لا يفكر وينفذ خطوات أدخلت إليه وتصح النتائج بصحتها أو عكس ذلـك ، ولا يفوتنا أنه يتطلب الخبرة المدربة من أطراف عديدة مثل المبرمج ومدخل البيانات والمـستخدم الـدقيق وإلا أصبحت الميزات سابقة الذكر أعمال صعبة المنال !! ، وأخيرا جو العزلة الاجتماعية التي قد تخـيم علـي مستخدمي الحاسب وتفصلهم ولو مؤقتا عن ذويهم .

omplete

**تصنيفات الحاسب الآلي :** 

تصنيف أنواع الحاسبات الآلية له زوايا متنوعة ، من هذه الزوايا ما يهدف إلي توضـيح مجـال استخدامها أو طريقة أدائها وأيضا من هذه الزوايا ما ركز في التصنيف على حجم المكونات والتطبيقـات التي تقوم بما ، وهناك تصنيفات أخري قد يكون لها أهداف تتعلق باهتمامات الجهة التي تقوم بما ، يمكن أن نعرض لبعض هذه التصنيفات بالتالي :

> **تصنيف يقوم على مجال الاستخدام :**  في هذا التصنيف نجد أن أنواع الحاسبات نوعين لا ثالث لهما وهما ..

- · حاسبات عامة الاستخدام وهي الأنظمة الشائعة وما نجده في المدارس والمنازل والجهـات الرسمية التي تتعامل مع البيانات والمعلومات العامة وما يستحدث من أجهزة صـغيرة أو دقيقة .
- حاسبات صممت لأغراض خاصة وهي محدودة الوظائف حيث ألها تنفذ أعمال معينـــة وهي الحاسبات التي توجد بجهات الأرصاد والأغراض الحربية والطبية أو لأداء عمليـات جزئية محددة ضمن أنظمة لأغراض محددة كالتي تلحق بمعامـل وغـرف المستـشفيات وبالسيارات والطائرات وما شابه ذلك من مجالات .

## **تصنيف يقوم على طريقة الأداء :**

تنقسم الحاسبات الآلية في هذا التصنيف إلى الأقسام التالية :

- .١ حاسبات رقمية ( Computers Digital ( وهي الحاسبات العامة كما ذكرت في التصنيف السابق لألها تنفذ الوظائف وفق نظام رقمي يحول الحروف والرموز إلى الرقمين ٠ أو ١ ويــــسمى بــــالترميز الرقمي .
- .٢ حاسبات قياسية ( Computers Analog ( وهي حاسبات الأغراض الخاصة في التصنيف السابق وتصنيفها بالقياسية في قراءة الظواهر الطبيعية وقراءة بياناتما بأساليب قد تختلف من مجال لآخر حسب طبيعة البيانات.
- .٣ حاسبات مهجنة ( Computers Hybrid ( وهي ذات خصائص مشتركة من الصنفين الـسابقين وتستخدم في الأغراض العلمية والصناعية وتشخيص الأمراض ذات الطابع الخـاص ، كمـا توجـد بمحطات الاستشعار عن بعد.

**تصنيف يقوم على حجم المكونات والتطبيقات :**  يركز هذا التصنيف على بعض المظاهر الخارجية الشكلية أو ما يمكن تنفيذه من خلال النظام وعلى هـذا التصنيف تنقسم الحاسبات إلى الأقسام التالية :

- Your complimentary · حاسبات ميكرو ( Computers Micro ( وتسمى [بالحاسبات](http://www.pdfcomplete.com/cms/hppl/tabid/108/Default.aspx?r=q8b3uige22) الشخصية وتعتبر هذه الحاسبات وفق هذا التصنيف أصغر الحاسبات حجمًا وهي الحا $\epsilon$  - المحمولين المعالي والحاسبات حجمًا وهي الحا **Unlimited Pages and Expanded Features** المكتبي.
	- · حاسبات صغيرة ( Computers Mini ( وهي حاسبات أقل في القدرة من الحاسبات الكـبيرة وبظهور الحاسبات الميكرو وتطور صناعتها ينحصر استخدام هذا الحجم في الشبكات التي تعتـبر أساسا لنظام تعدد المستخدمين بواسطة وسائل طرفية متعددة مثل .. شبكات حجز تذاكر الطيران والبنوك وتخطيط المشروعات الكبيرة.
	- · حاسبات كبيرة ( Frames Main ( وهي حاسبات ذات سعة تخزينية أكبر من الحاسبات السابقة وسرعة المعالج فيها كبيرة نسبيًا وبالتالي يزيد عدد المستفيدين من خلال الأطــراف المتــصلة بمـــا وتستخدم مصالح الجوازات وهيئات الدفاع والطيران وعموما في االات التي تتطلب أطراف أكثر من السابقة.
	- · حاسبات عملاقة ( Computers Super ( وتختلف هذه الحاسبات عن السابقة حسب التصنيف في كوفما أكبر وتستخدم نظم تشغيل خاصة وقدرها التخزينية الهائلة وهي باهظة الثمن وعادة مـــا تستخدم في التطبيقات بالغة التعقيد مثل الأبحاث النووية والتنبوء بالطقس ومن أمثلتها..الحاسـب العملاق كري ( Cray NEC 500 ).

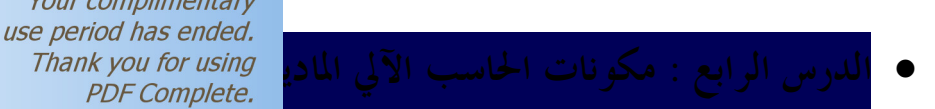

**Click Here to upgrade to Unlimited Pages and Expanded Features** 

**مكونات الحاسب الآلي المادية :** 

للحاسبات الآلية عموما مكونات مادية ملموسة وهي ما يطلق عليها مصطلح هـارد ويـر ( Hardware ( ، ومن خلال وظائف الحاسب المذكورة آنفًا نجد أن وظائف إدخال البيانـات تتطلـب وحدات تتناسب مع هذه الوظائف وتسمى هذه الوحدات بوحـدات أو أجهـزة الإدخـال ( Input Devices ( وهي متنوعة بتنوع البيانات المراد إدخالها ، ووظائف استخراج المعلومات أيـضا تتطلـب وحدات تتناسب مع طبيعة هذه المخرجات وتسمي هذه الوحدات بوحـدات أو الأجهزة الإخــراج ( Output Devices ) والوحدة الأساس في النظام هي وحدة المعالجة المركزية CPU اختصار لــــــــــــــــــــــــــــ Unit Processing Central ( وبالتالي نستطيع أن نقسم المكونات المادية إلى ثلاث أقسام رئيسة هي :

- · اللوحة الأم ووحدة المعالجة المركزية ( Unit Processing Central( .
	- · وحدات ( أو أجهزة ) الإدخال ( Devices Input ( .
	- · وحدات الإخراج ( Devices Output( . ويضاف إلى هذه الوحدات وحدات التخزين ( Storage Units ). باعتبارها وحدات إدخال وإخراج

والشكل التالي يوضح هذه المكونات ..

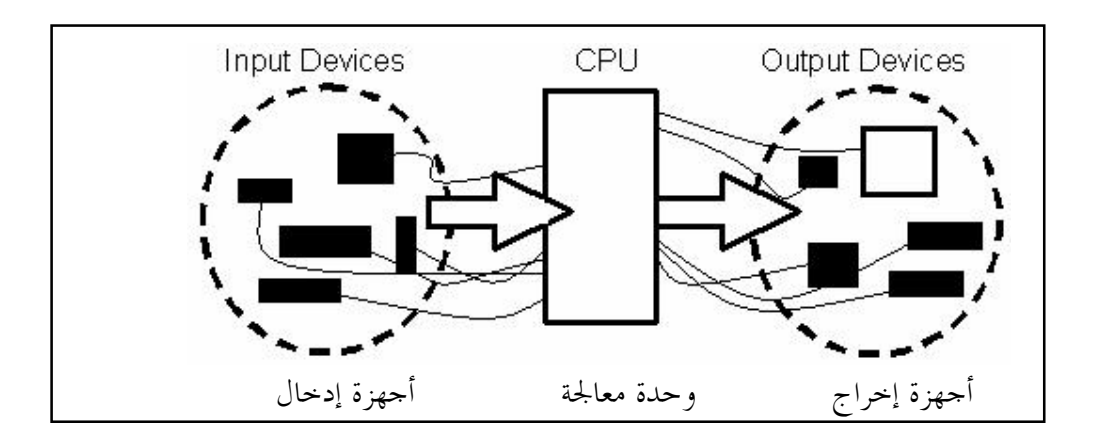

وتفصيل مكونات كل قسم من هذه الأقسام كما سيلي : **أولاً : اللوحة الأم ووحدة المعالجة المركزية ( Unit Processing Central( .** 

وتعتبر وحدة المعالجة المركزية أساس النظام أي أهم ما عن من العام العالجة المركزية أساس النظام أي أهلم من مكون م<br>DMDIele *Thank you for using*<br>PDF Complete. اختصار ( CPU ) استخدامًا شائعا لتعريفها ، وهي عبار $\frac{1}{2}$  وهي عبار ( CPU ) استخدامًا شائعا لتعريفها ، وهي عبار الشاشة في الأجهزة التي نستخدمها ، يثبت داخل هذا اله

المثبتة داخله تعرف باسم اللوحة الأم ( Board Mother ( ويرجع كبر حجمها إلى أنه يثبت عليها المعالج ورقائق الذاكرة الرئيسة أو الداخلية والمخارج التي يتم عن طريقها استقبال المدخلات وأخـرى

للمخرجات بأنواعها وظهرت بالأسواق أنواع منها ها كروت الصوت والشاشة كما سنعرف لاحقًا . تتكون اللوحة الأم ( Board Mother ( من مجموعة من الوحدات الالكترونية والمكونات التي يمدها محـول للطاقة Transformer ) Unite Supply Power PSU ( يقوم بتخفيضها إلى تيارات صغيرة تتراوح بين ٥ – ١٢ فولت دون تغيير نوعها كتيار متردد ، على يقوم ذه العملية أجـزاء أخـري مثـل الـصمامات ( Diodes ( والمكثفات ( Capacitors ( ومن أهـم المكونـات وحـدة المعـالج ( Central CPU Unite possessing ( المثبتة على شق يسمى " سوكت Socket " التي يمكن أن نطلق عليها " مخ الحاسب " ومن خلال مواصفات هذا المعالج نتعرف على مستوى وجيل الجهاز ككل ووحدتي الجسور الـتي تمـر ـا البيانات من وإلى وحدات المعالجة والتخزين ، ووحدة أوامر الإدخال والإخراج الأساسية البيـوس ( BIOS System Output / Input Basic ( - وهي رقاقة مربعة الشكل تمثل جزء من ذاكرة الروم - التي تمد هذه الوحدات بالأوامر التي تنظم عملها وقد ظهر حديثًا لها أنواع يمكن تغيير ما هو مخزن عليهـا مـن تعليمـات باستخدام لغات وبرامج مخصصة لذلك يتعامل معها الفنيون.

يوجد مجموعة من شقوق التوسـعة تـسمى بــ ( Slot ( مثـل شـق ( Standard Industry ISA Architecture )وهو من أقدم أنواعها وقد استحدث أنواع أخرى مثل شق الرسومات ويــسمى بـــــــــــــــــــــــــــــ Port Graphic Accelerated AGP ( وهو لتركيب كروت لزيادة جودة وسرعة عرض الشاشة وخاصة مع عرض الفيديو والرسومات المتحركة بلون غامق يميزه ، كما توجد مجموعة من الشقوق للتوسـعة شـبيه لتوصيل كروت الاتصال "المـوديم" والـصوت وغيرهـا تـسمى بـــ( Component Peripheral PCI Interconnect ( ومن الشقوق الهامة أيضا شقوق الذاكرة العشوائية ( Access Random RAM memory ( وتسمى بـ ( Bank ( وأخيرا شقوق توصيل المشغلات وهي نوعين يميزهما عن بعضهما بعدد الإبر الموجودة فيهما أحدهما لتوصيل مشغل الأقراص المرنة " ٣٣إبرة على صفين " ويـسمى بــ ( FDD Drive Disk Floppy ( وآخرين " ٣٩ إبرة على صفين " لتوصيل وحدة التخزين الأساسية ومـشغلات

الأقراص المدمجة أو الضوئية ويسمى بـ ( IDE Integrated Drive Electronics ). ويتم التعامل مع هذه المكونات من الخارج – أي خارج الصندوق - عن طريق فتحات تسمى بـ ( Port ( وهي تتنوع مسمياقما كلما استحدث منها جديد فهــي ( Serial , Parallel , Pc2 , USB ) لتوصــيل الوحدات الخارجية مثل الفأرة ولوحة المفاتيح والطابعة وغير ذلك من وحدات.

، وفي كثير من المراجع التى تتناول وحدة المعالجة المركزية يتم تصنيف أجزاء هذه الوحدة على ثـلاث أجزاء رئيسة ( وحدة التحكم ووحدة الحساب والمنطق ووحدة الذاكرة الابتدائية ) ، وتنقسم الذاكرة

Your complimentary الرئيسة إلى ثلاث أجزاء وهى ما أصبح في الأجهزة الحالية *use period has ended.*<br>الرئيسة إلى ثلاث أجزاء وهي ما أصبح في الأجهزة الحالية *pDF Complete.* يلي: **Click Here to upgrade to** 

 جزء خاص **بالذاكرة المخبوءة** ( Memory Cache ( وهي للتخزين المؤقت [للتعليمات](http://www.pdfcomplete.com/cms/hppl/tabid/108/Default.aspx?r=q8b3uige22) الـتي يتكرر استرجاعها مرات عديدة ، وتفيد في سرعة تنفيذ هذه التعليمات والأوامر.

> جزء خاص **بذاكرة الوصول العشوائي** RAM) Memory Access Random ( وتستخدم هذه الذاكرة في تخزين أوامر البرامج التطبيقية وتسمي بذاكرة العمل ، وسبب وصفها بالعشوائية لأنه يمكن الوصول فيها إلى البيانات دون التقيد بالترتيب لتحقيق السرعة اللازمة. الشكل التالي لأحد أنواع .( SD RAM ) الرامات

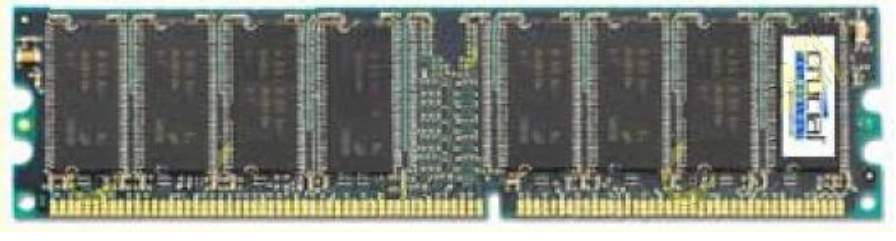

شكل لأحد أنواع شريحة ذاكرة الوصول العشوائي

 جزء خاص **بذاكرة القراءة فقط** ROM ) Memory Only Read ( تسمى ذاكرة الحاسـب بمعنى ألها لا تتغير ولا تفقد محتواها لأي سبب ، ويتم برمجة هذه الذاكرة بمصانع الإنتاج فقط حيــث أهمية الدور الذي تقوم به في تشغيل أجزاء ومكونات الحاسب ككل ومنها ما يمكن إعـادة كتابتـه لوظائف خاصة ومن نفس المصدر .

يقاس حجم الذاكرة بالبايت ( Byte = 8 bit ) أو الكيلوبايت أو مضاعفاقما من المقاييس ( بالضرب في ١٠٢٤) والبايت عبارة عن مجموعة من الأرقام الثنائية ( ٨ أرقام ) تستخدم كوحدة لتشفير الرمـز المفرد كما بالجدول التالي :

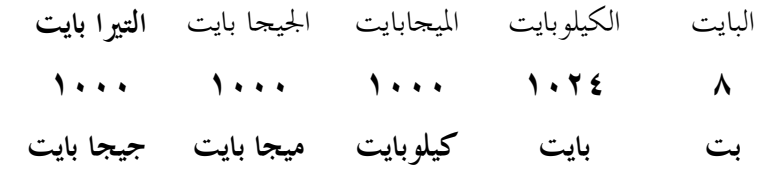

**ثانيا : وحدات الإدخال** ( Devices Input( . وهي ما يتصل بالحاسب ( سلكيا أو لاسلكيا ) دف إدخال بيانات أو معلومات إلى وحدة المعالجـة المركزية لإجراء أي عمليات عليها ، فقد تكون وحدة لإدخال الحروف والأرقام أو وحدة لإدخـال

Your complimentary use period has ended. صور أو مشاهد فيديو أو رسومات وأصوات وبالتالي فه Complete *Thank you for using*<br>PDF Complete. وسنتناول بعض هذه الوحدات أو أهمها مثل :

**Click Here to upgrade to Unlimited Pages and Expanded Features** 

**R** 

**1** الوحة المفاتيح ( Key Board ) :

تتكون من مجموعة من المفاتيح منها ما هو للحروف وأخرى للأرقام وأسهم الاتجاهـات ومفـاتيح الوظائف المبرمجة ، وعادة ما تتطور ويضاف إليها مفاتيح جديدة لتنفيذ مجموعة أوامر أو عمليـات ، كما يوجد عليها مجموعة من المبينات ( لمبات إضاءة) للدلالة على عمل بعض المفاتيح مثـل مفـاتيح الحروف الكبيرة أو مفتاح الإزاحة والأرقام.

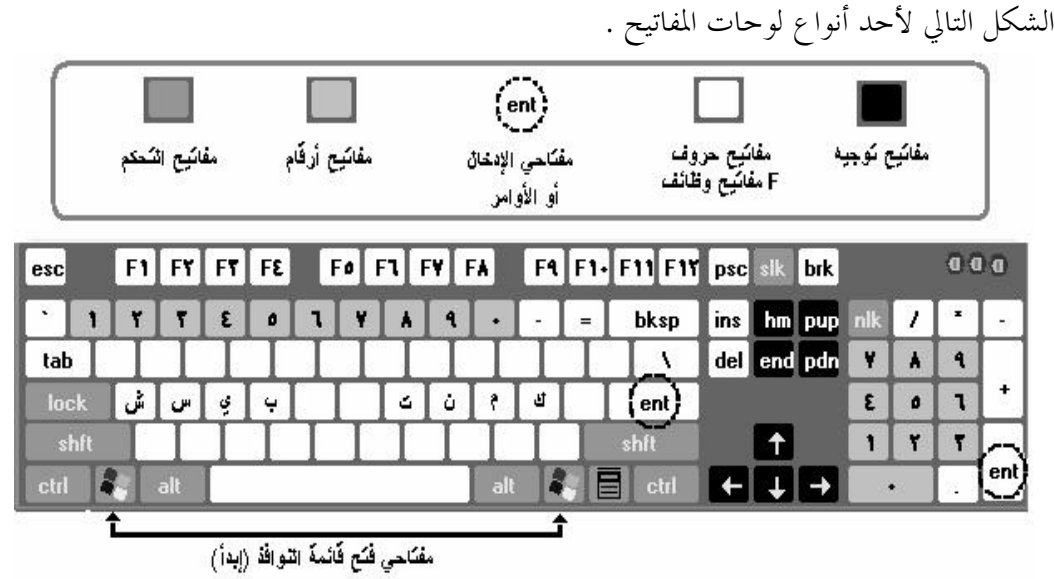

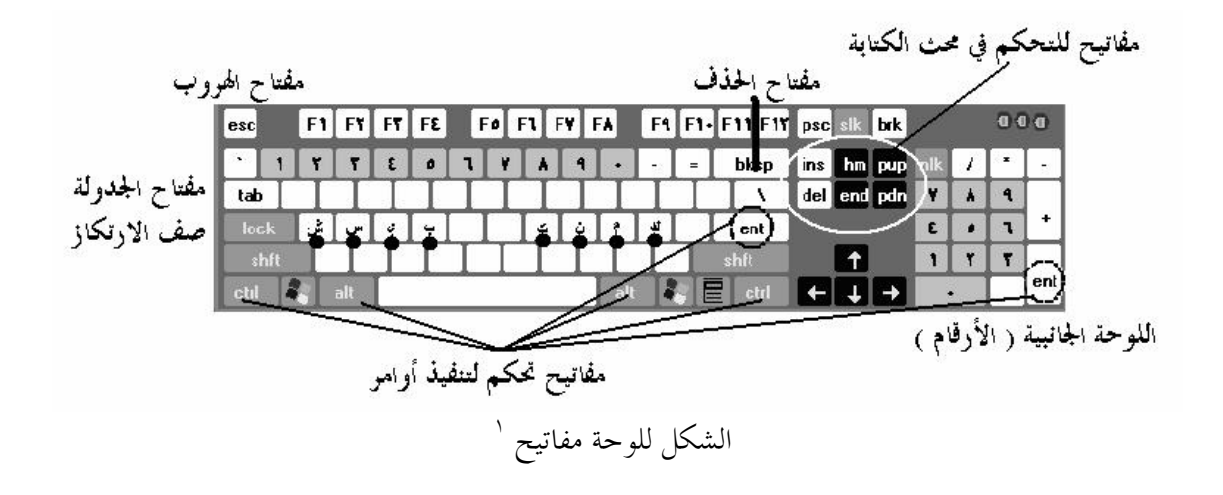

 $\cdot$  ملحوظة  $^1$ الصف الآوسط من مفاتیح الحروف یسمى محور الارتكاز ، وتضع أصابع الیدین على الثمانیة حروف المكتوب علیھا ( ك م ن ت .. ب ي س ش ) لحفظ أماكن الحروف والكتابة السریعة.

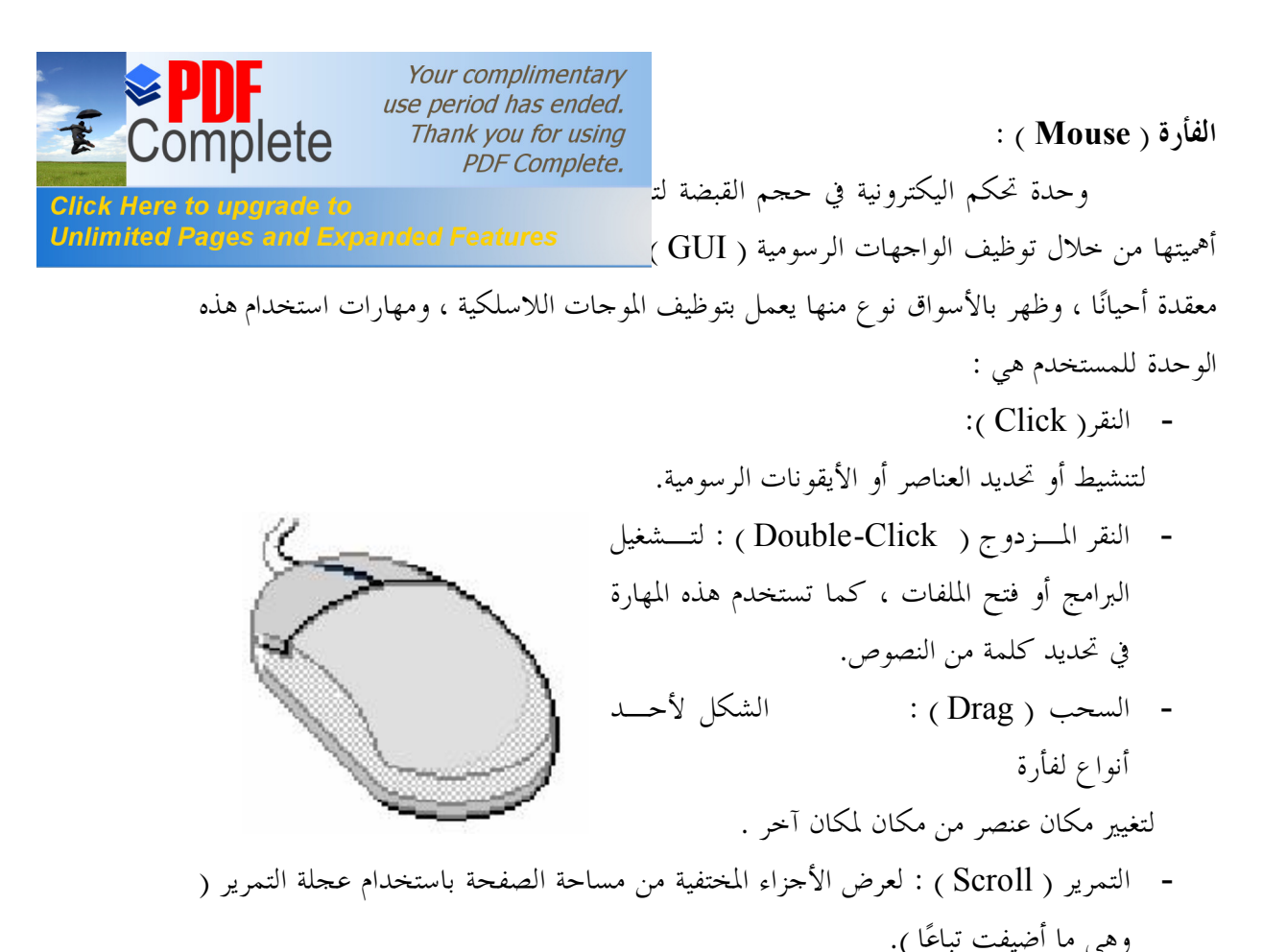

**الماسح الضوئي ( Scanner( :**  جهاز ألكتروني يمكن استخدامه في مسح الصور ضوئيًا لتحويل مواصفاتها إلى إشارات مرقمنـــة لإرسالها إلى وحدة المعالجة المركزية لإجـراء تعــديلات أو لطباعتــها أو تخزينــها. الشكل لماسحة ضوئية **الميكروفـون ( Mice :(** يستخدم الميكروفـون في إدخال الأصوات لحفظها في ملفات أو إجراء تعـديلات في خصائص هذه الملفات باستخدام البرامج المتخصصة لهذا الغرض.

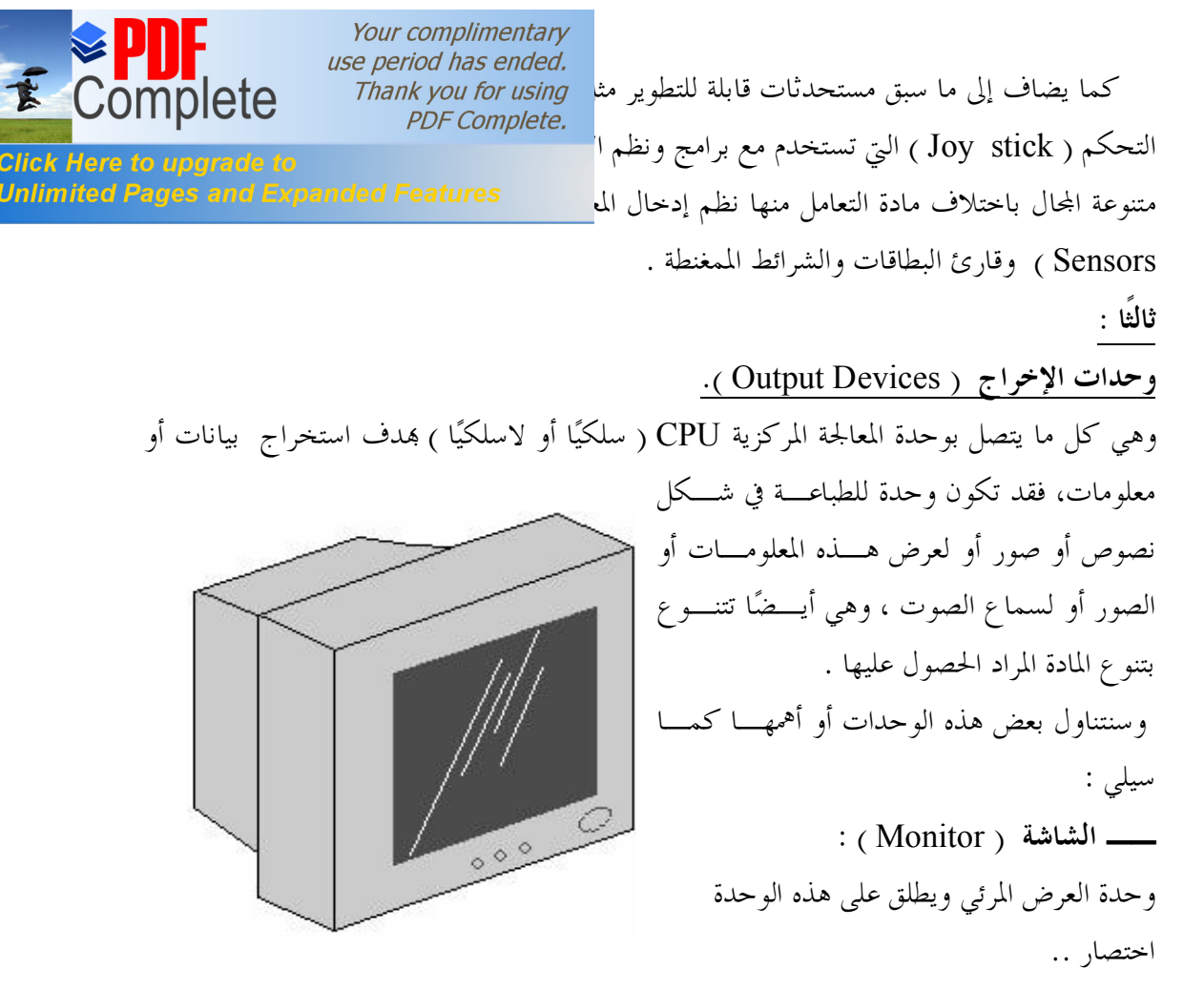

( Unite Display Visual VDU ( الشكل لشاشة أنبوب الكاثود وتعتمد فكرتما على العرض من خلال صمام إشعاع كـــاثودي ( CRT Cathode Ray Tube ) وهو النوع الشائع بالحجم الكبير نسبيا .

وقد تطورت بمدف تقليل حجمها وأضرار ما يصدر عنها من إشعاع ، وظهرت شاشـــات الـــسائل البلوري ( Display Crystal Liquid LCD ( ، وعموما فمساحة الشاشة تتناسب مع عدد أسطر الكتابة وحروفها ففي بعض المراجع حددت المساحة بخمسة وعشرين سطر يشمل كل سطر على ٨٠ حرف وهذا في الفترة التي لم يكن من المستطاع عمل تنسيقات عالية كما هو الآن في مساحة الحرف الواحد وشكله ، والقياس المتداول حاليا لمساحة الشاشات هو البوصة وهو طول القطر ولها مواصفات ترتبط بدرجة الوضوح ( Resolution ) وتعرف بعدد النقاط المتجاورة في البوصة المربعة الواحــدة ( dpi ( أو البكسلات ( جمع بكسل Pixel ( ، وتوجد بأحجام متنوعة أكثرها انتشارا هو ١٧ بوصة ، وفي بداية إنتاج الشاشات كانت أحادية اللون بمعني ظهور الحروف والأرقام مضيئة بـاللون فـاتح كالأبيض أو غيره من الألوان وخلفية غير مضيئة أو غامقة ، أما بتطور صناعتها أمكن إنتاج شاشات ملونة عالية الدقة فمثلاً .. توجد **حاليا** بالأسواق شاشات بدقة تصل إلى ( ١٠٢٤ × ١٢٨٠ بكسل )، ــ وللدقة في توقيت العبارة فأقصد **بـ" حاليا** " أوائل عام ١٤٢٦هـ لأنه قد يعرض بالأسواق

use period has ended.<br>الشهر القادم مثلاً شاشات أكثر تطورًا وهذا لا يخص الـن Thank you for using<br>PDF Complete. العصر ـــــــــ ، يلزم عمل الشاشة وحدة تثبت داخل صندوق وصندوق المعالجة المعالجة المعالجة المعالجة المعالجة<br>Click Here to upgrade to الشاشة ( يطلق عليها بالأسواق كارت الفيجا A Card ( حيث العلاقة للعلماء المسافة العلمة بين العلاقة بين مواضع الع

هذه الوحدة وما ينتج من مظاهر على الصورة المعروضة. وجدير بالذكر فقد استحدث أنـواع مـن الشاشات تجمع بين كوا من وحدات الإخراج وأيضا فهي من وحدات الإدخال لتزويدها بإمكانيـة اللمس والتوجيه من خلال الضغط عليها أو استقبال تأثير بالموجات مثل تكنولوجيا الأشـعة تحـت الحمراء مثل ( tooth Blue & Red Infra ( تعرف هذه الشاشات بشاشات اللمـس ( Touch Screen ( يستخدم في بعض كبائن الصراف الآلي وكذلك ضمن أنظمة الحاسبات الآلية المخصصة الأغراض ( System Purpose Special ( ، كالتي تستخدم بغرف العمليات الطبية والعسكرية.

**ــ الطابعة** ( Printer ( :

هي أداة هامة للحصول على النتائج مطبوعة ، ويوجد منها ما هو تحت اسم طابعات وأخرى تسمى راسمات .

ــ أما الطابعات فقد تطورت كغيرها من الأجهزة والأدوات بارتباطها بتطـورات الحاسـب الآلي وكانت تصنف تصنيفات عدة أهمها التصنيف تبعا لسرعتها فقد أنتجت في بداية الأمر لتطبع الكلمات والجمل حرفًا حرفًا مثل الطابعة الضاغطة أو التصادمية ( Printer Character ( وطابعـة عجلـة ديزي وطابعات مصفوفة النقط ( Printer Matrix Dot ( تلى ذلك الطباعة بالسطر مثل طابعـة السلسلة ( Chain Printer ) إلى أن أصبحت الطباعة بالصفحة بتكنولوجيا أشـــعة الليـــزر مثـــل طابعات الليزر ( Printers Laser ( ولا يختلف معها المطبوع حروفًا كانت أو صور بدقـة عاليـة وسرعات تجاوزت ٢٥ صفحة بالدقيقة الواحدة ، ونظرا لثمنها العالي نسبيأ خاصة الملون منها أمكـن إنتاج طابعات تعتمد على الأحبار السائلة مثل الطابعات نافثة الحبر ( Printers Disk & Jet-Ink .( Jet

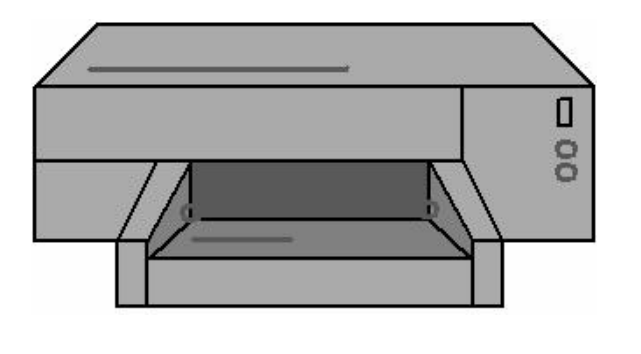

الشكل التالي لطابعة نافثة حبر

الشكل لطابعة نافثة حبر

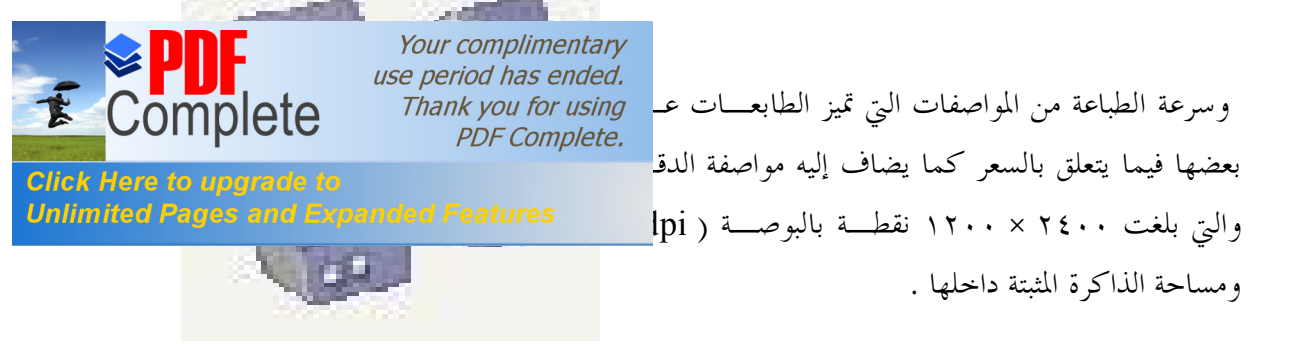

**ــ الراسمات** ( Plotters ( : ولها نفس دور الطابعة ــ سابقة الذكر ــ وبالأخص الطابعة نافثة الحبر ؛ إلا أا غالبا تستخدم الأقلام الملونة وتختلف من حيث مساحة المطبوع ، فالراسم يمكن أن يطبع مساحات كبيرة تتناسب مع الأعمال الفنية واللوحات الرسومية أو الهندسية الكبيرة ، ويوجد من الراسمات ما ينتج أوراق بمساحات ثابتة وآخر يركب رول الورق أو غير ذلك من الخامات وبالتالي فالمساحة المطبوعة غير محدودة الطول . كما يوجد من الراسمات ما يجهز بأدوات تأثير عالية للحفر على الخامات الصلبة مثل .. ( البلاستيك أو الخشب أو غير ذلك من الخامات الصلبة .

**ــ السماعات** ( Speakers ( : وهي أداة يمكن من خلالها سماع الصوت ولها أنواع من حيث الشكل وأيضا مستويات من حيث القوة وشدة الصوت وتقاس شدة الصوت هنا بالوات ( Watt( ، وتباع السماعات بالأسواق ضمن كـثير من المكملات ، ويوجد بعض شركات الإنتاج التي تعرض حاليا بالأسواق شاشات يوجد بداخلـها سماعات على اعتبار انتشار استخدام ما يسمي بالمالتي ميديا ( Multimedia ( وملفـات الـصوت المتخصصة من نوع ( Midi & MpIII ) ، ويلزم لتشغيل السماعات تثنيت وحدة صوت داخـــل صندوق وحدة المعالجة المركزية يطلق عليه كارت الـصوت ( Card Sound ( ولهـذه الكـارت مواصفات تؤثر على مواصفات الصوت الخارج من السماعات ، وقد يصل سعر هـذا الكـارت إلى مستوى عال لضرورته مع الأنظمة المتخصصة في إنتاج التسجيلات الصوتية بأنواعها.

**ــ وحدات التخزين ( Units Storage( .** 

وتسمى وحدات التخزين الثانوية ( **Secondary** ( وتتميز عن وحدات الذاكرة الرئيسة الـسابقة الذكر بألها أكثر سعة ويمكن حفظ المعلومات عليها لفترات طويلة ، في بداية استخدام هذه الوحدات تم تصنيفها إلى نوعين وهما :

وحدات تخزين ذات وصول متسلسل أي على شكل شريط وهي ما تسمى بـ الشرائط المغناطيسية ( **Tape Magnetic** ( ويستخدم في القراءة والكتابة عليها سواقات أو مـشغلات خاصـة ـا ، وأخرى تتم عملية الوصول بطريقة مباشرة غير متسلسلة وهي ما منا في هذا المقام لشيوع استخدامها

**Click Here to upgrade to Unlimited Pages and Expanded Features** 

ورخص سعرها النسبي بالمقارنة بالنوع السابق ، فمن وسعوها التخرين المعلمات UT<br>Complete in Thank you for using<br>ما يصلح عليها PDF Complete. أو الاسطوانات ( **Disks** ( ومن أنواع هذه الأقراص التالي :

**ــ الأقراص المرنة** ( **Disks Floppy** ( :

 تصنع هذه الأقراص من مادة البلاستيك المرن داخل حافظة من البلاسـتيك المقـوى وتعـرف بمقاس٣،٥بوصة وهو الأكثر شيوعا حيث بدأ إنتاجها بمقاسات ٥،٢٥ & ٨ بوصة ويـتم تخـزين البيانات أو المعلومات عليها على شكل نقط ممغنطة في مسارات أو حلقـات دائريـة ( **Tracks** ( وعددها ثمانون مسارا ، وتنقسم هذه المسارات إلى أجزاء تسمى قطاعات ( **Sectors** ( وعددها ثمانية قطاعات ، سعة الأقراص المرنة التخزينية ذات الوجهين أو ما يطلق مزدوجـة الكثافـة ( **DS** ( ١،٤ ميجا بايت ( تحسب السعة بضرب عدد المسارات في عدد القطاعات في عدد الأوجه × ٥١٢ حيـث هذا العدد هو ما يمكن تخزينه في القطاع الواحد من بايتات.

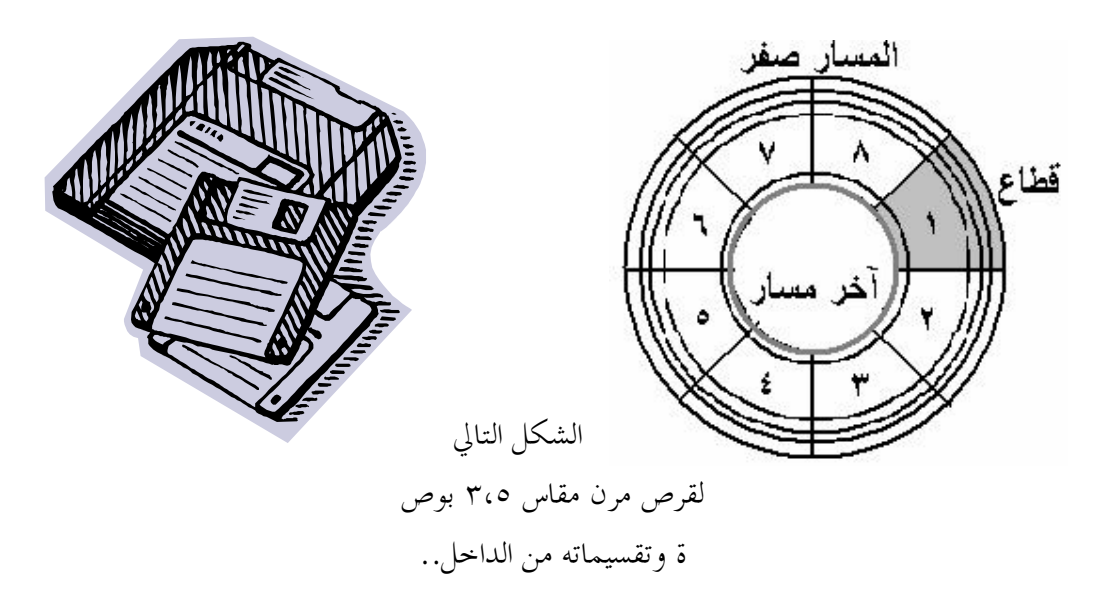

لهذه الأقراص مشغل خاص يسمى" مـشغل الأقـراص المرنـة " HDD ) Drive Disk Hard ( ويراعى عند استخدامه عدة تعليمات منها :

- · تجنب الأتربة والحرارة والدخان.
- · تجنب لمس الاسطوانة المرنة باليد أو بأي أدوات حادة.
	- · تجنب قرا من االات المغناطيسية .
- · عدم ثني الاسطوانة أو اصطدامها مع أجسام صلبة مثل وقوعها على الأرض.

هذه التعليمات للاستخدام الجيد تجنبًا للتلف أو فقدان ما هما من بيانات ومعلومات.

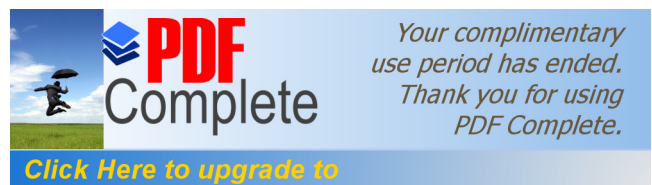

وتسمى بالصلبة لألها لا تصنع كسابقتها من البلاستيك المستقاف العامة Unlimited Pages and Expanded Features تغطى بمادة سريعة المغنطة ويطلق عليها القرص الثابت( Fixed Disk ) ، ويتكون القرص الواحد من مجموعة من الاسطوانات يتراوح عددها من ٦ إلى ٢١ اسطوانة أو أكثر بمقاسات ٣،٥ و ٥،٢٥ و ٨ بوصة ولكل اسطوانة رأس بذراع قارئة وكاتبة ، تثبت هذه الاسطوانات على محور لتسهيل الدوران ( Rotation Axes ) وتسمى حزمة الاسطوانات .

**الأقراص الصلبة** ( **Disks Hard** ( :

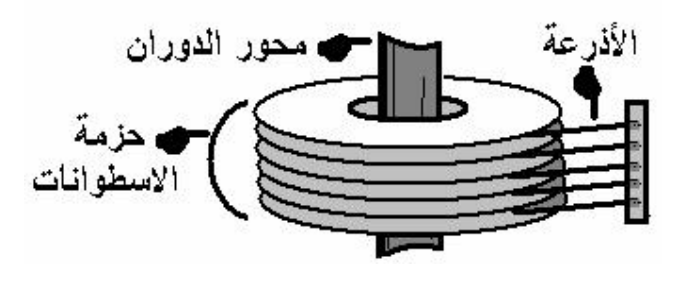

شكل القرص الصلب من الداخل وبذلك تكون السعة التخزينية لها أكبر من سابقتها تبعا لعدد الاسطوانات المثبتة بالحزمة . ومشغل الأقراص الصلبة يعتبر وحدة متكاملة تحتوي على الشرائح المغناطيسية وكل ما يلزم لتشغيلها من محرك ورؤوس ووحدات ميكانيكية وغيرها ويحكم إغلاق هذه الوحدة للمحافظة على محتوياتما ولإطالة عمرها .

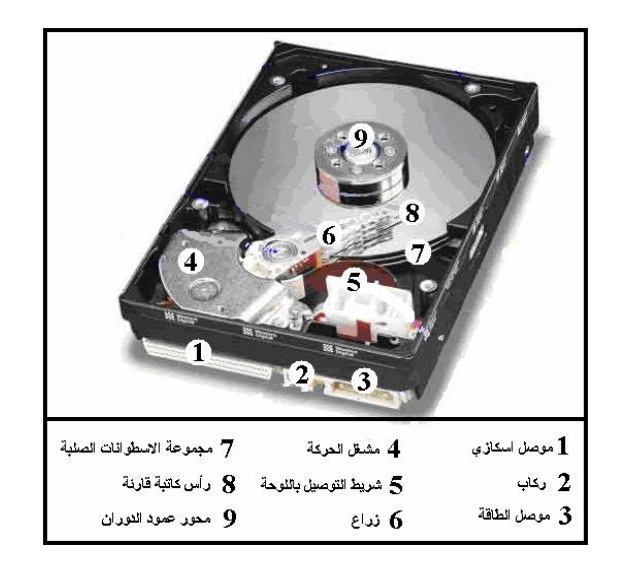

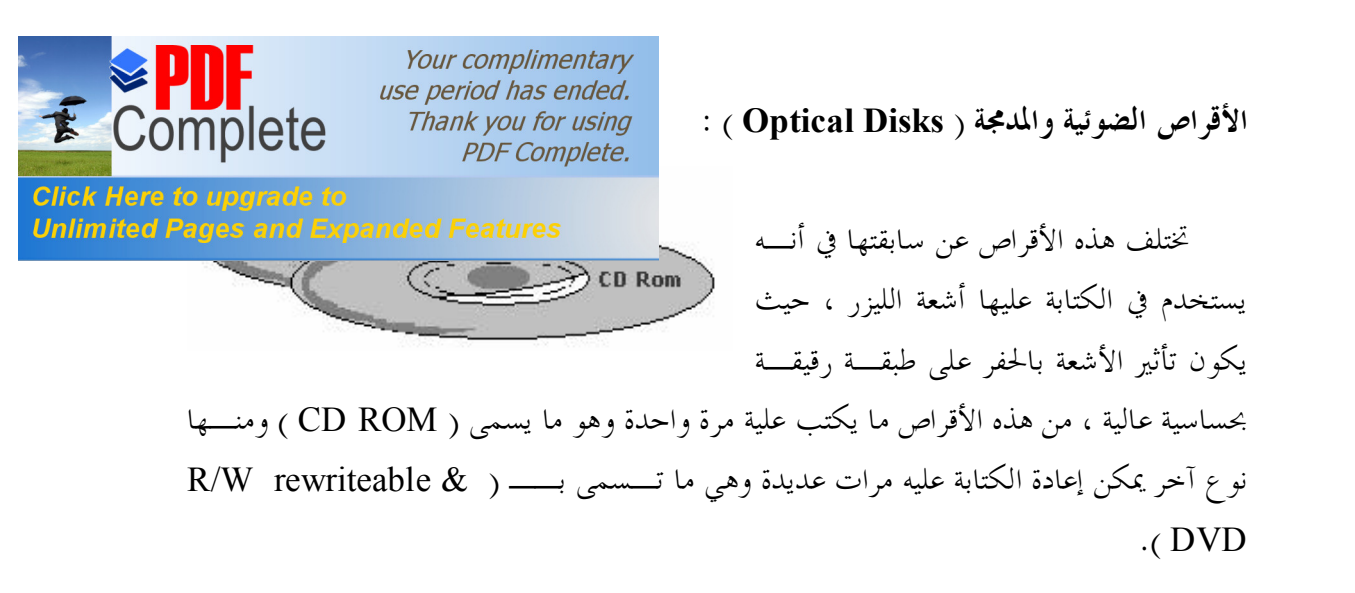

ويشبه إلى حد كبير مشغل الأقراص المرنة حيث يتم إدخال القرص المدمج ليقوم مشغل الأقراص المدمجة بتدوير القرص بسرعة معينة ويقوم رأس القراءة باستخدام أشعة ليزر للقراءة من على سطح القرص و يجدر الإشارة هنا أنه يوجد مشغلات أقراص مدمجة للقراءة فقط وتسمى Drive ROM-CD كما يوجد مـشغلات أقـراص مدمجة للقراءة والكتابة وتسمى Drive RW-CD وهذه يمكنها القراءة من على القرص المدمج أو الكتابة عليه

.

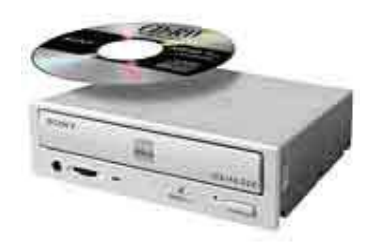

Your complimentary use period has ended. Thank you for using **PDF Complete.** 

lete **Click Here to upgrade to Unlimited Pages and Expanded Features** 

**لغات البرمجة** ( Languages Programming ( :

تعد لغات البرمجة من أهم أساسيات تشغيل أنظمة الحاسبات على كل مستويالها ، فمن اللغات ما يتعلق بالمكونات المادية لترجمة الإشارات والتعليمات الواردة والصادرة من كل وحدة من الوحدات المكونة للنظام ، وتسمى هذه اللغة **بلغة الآلة** ( Language Machine ( أو لغة الهدف ( Object Language ( وتكتب برقمي ١ ، صفر فقط ( I/O ( نظام ثنائي مثـل ( – Machine MLO Language oriented( ، يلي هذه اللغة من حيث الأهمية والاستخدام لغة المستوى المنخفض أو **لغة التجميع** ( Language Assembly ( يستخدم في كتابتها مجموعة من الرموز يتكون كل رمز من حرف أو حرفين أو ثلاثة حروف وترتبط بنوع الحاسب حيث لا يمكن كتابة برنـامج ـذه اللغـة واستخدامه على جهاز آخر ، إلا ألها تحتاج إلى مترجم يسمى ( Assembler ) يحولها إلى لغة الآلة التي يتعامل ها الحاسب لتنفيذ ما ها من أوامر وعمليات ويسمى البرنامج المكتوب هذه اللغة بالبرنامج . ( Source Program) المصدر

أما النوع الثالث من اللغات هي لغات المستوى العالي ( Language Level High ( وهـي اللغة التي يتعامل معا المستخدم أو المبرمج **والتي منا في هذا السياق** فاللغات الأولى والثانية يخـتص ـا صناع المكونات المادية أما لغات المستوى العالي فمنها لغات بسيطة يستخدم في كتابتها كلمات وعبارات كما نستخدمها نحن في لغتنا البشرية مثل البيسك ..

مسماها إلي وبالنظر ) **BASIC** Beginner's All Purpose Symbolic Instruction Code ) فهي لغة بسيطة للمستخدم العادي غير المتخصص في برمجة الحاسب الآلي ، ومترجم هذه اللغات يـسمى ( Compiler ) أو ( Interpreter ) الذي يحول تعليماتها إلى لغة الآلة ثم تحويلها مرة أخرى بعد إجراء المعالجة اللازمة إلى اللغة التي كتبت هما.

ولهذه اللغات أنواع أربعة وهي كالتالي :

.١ لغات التطبيقات العامة ( Languages Applications General (

.٢ لغات التطبيقات التجارية

( Business and Commercial Applications Languages )

٣. لغات التطبيقات العلمية ( Scientific Applications Languages ) ٤. لغات التطبيقات الخاصة ( Special Applications Languages ). لكل نوع من هذه الأنواع لغات تصنف تحت هذا الصنف أو ذاك ، قد يتخصص فيها أو في بعضها المبرمجون المتخصصون في مجال ما وللعلم بمذا الموضوع علينا فقط معرفة التالي :

لغات التطبيقات العامة مثل ..

(الغة الباسكال Pascal ، لغة البيسك SIC<br>(لغة الباسكال Pascal ، لغة البيسك SIC

Thank you for using **Click Here to upgrade to Unlimited Pages and Expanded Features** 

Your complimentary use period has ended.

لغات التطبيقات التجارية مثل ..

( لغة الكوبول COBOL ، لغة مولد التقارير RPG( .

لغات التطبيقات العلمية مثل ..

( لغة الفورتران FOTRAN ، لغة ألجول AlgoL( .

لغات التطبيقات الخاصة مثل ..

 ( لغة بيلوت PILOT ، لغة لوجو LOGO ، لغة ليسب LIsp ، لغة البرمجة الشيئية .( OOL

( ملحوظة : لا يوجد أخطاء مطبعية في كتابة الحروف الإنجليزية أمام اللغات السابقة فالحروف الكبيرة والصغيرة كما وردت بالمراجع المأخوذ عنها هذه المعلومات وهي مراجع متخصصة ).

لكل لغة من اللغات السابقة مجموعة من المــتغيرات ( Variables ) والثوابــت ( Constants ) والمصطلحات الخاصة والعلامات ، كما أن لها شكل ثابت أو قواعد ( Instruction Set ) لكتابتــه البرنامج ، والبرنامج مكون من عدد كبير أو قليل من السطور ( حسب وظائف ومخرجات البرنـامج ) التي لها بداية واية لا يتم تنفيذها في حالة حدوث أي خطأ في كتابة البرنامج ، وبالتالي يتناسب هـذا العدد مع مقدار هذه الوظائف التي يقوم البرنامج بتنفيذها ، وجدير بالذكر أن عملية تصحيح الأخطـاء تطورت تدريجا فمثلا في مراحل التطور الأولى يعطي البرنامج إشارة في مكان الخطـأ ثم تلـي ذلـك اقتراحات للتصحيح ثم التصحيح الذاتي حتى ظهرت توظيفات تكنولوجيا واجهات المستخدم الرسومية ( GUI ( اختصار عبارة ( Interface User Graphic ( ولغات البرمجة الشيئية وهو ما نجده حاليا من أدوات و برامج جاهزة تعتمد على أيقونات رسومية يفهمها المستخدم مع اختلاف اللغات واللـهجات ويقوم البرنامج بكتابة الأسطر تلو الأسطر من التعليمات والأوامر القابلة للتنفيذ. **ملحوظة :** 

 **نظرا لطول الحديث عن هذه اللغات وتفصيل المعلومات عنها فسأكتفي بـالتلميح عـن المراجع التي يمكن الحصول منها على هذه التفاصيل لمن يرغب في ذلك .**

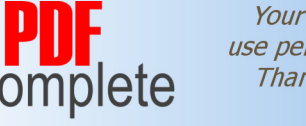

Click Here to upgrade to

Your complimentary use period has ended. Thank you for using **PDF Complete.** 

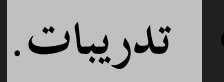

**Unlimited Pages and Expanded Features** ١ - أكتب عبارة أمام كل من التالي : الجيل الأول للحاسب الآلي يميزه : .............................................................................. الجيل الــثاني للحاسب الآلي يميزه : .............................................................................. الجيل الــثالث للحاسب الآلي يميزه : .............................................................................. الجيل الرابــــــع للحاسب الآلي يميزه : .............................................................................. الجيل الخامس للحاسب الآلي يميزه : .............................................................................. ٢ – أكتب تعريفًا علميا للحاسب الآلي : .............................................................................. .............................................................................. ٣ – صنف أجهزة الحاسب الآلي وفق تصنيف من التصنيفات الواردة .............................................................................. .............................................................................. ..............................................................................

٤ – عدد أجهزة المكونات المادية للحاسب الآلي.

 .............................................................................. .............................................................................. .............................................................................. ٥ - استخرج كارت الصوت من مجموعة الكروت التي أمامك. ٦ - استخرج كارت اللوحة الأم من مجموعة الكروت التي أمامك. ٧ - استخرج كارت المودم من مجموعة الكروت التي أمامك. ٨ – أذكر مثالاً واحدا لنوعين من أنواع لغات الحاسب الآلي العالية .

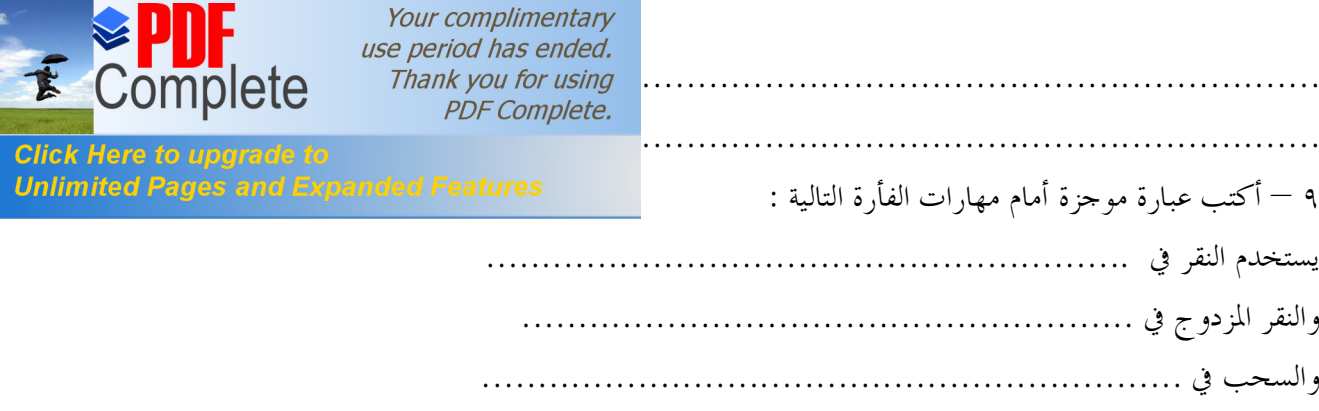